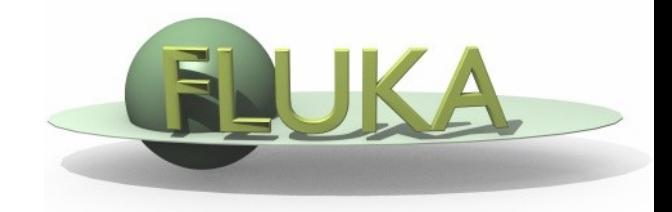

FLUKA Beginner's Course

#### **Aim of the exercise:**

- 1- More geometry practice
- 2- Use of Conditional Directives
- 3- Run parallel cases
- 4- See FLUKA capabilities on low energy neutrons

- Start from the solution of ex5 (copy both inp and flair files): mkdir ex $9$  ; cp ex $5$ /ex $5.*$  ex $9/$ . ; cd ex $9$
- Geometry modifications:
	- o Increase **TARGS2** size moving **T2seg** plane to **z=9 cm**
	- o Squeeze **TARGS3** to 100 microns moving **ZThigh** to **z=9.01 cm**

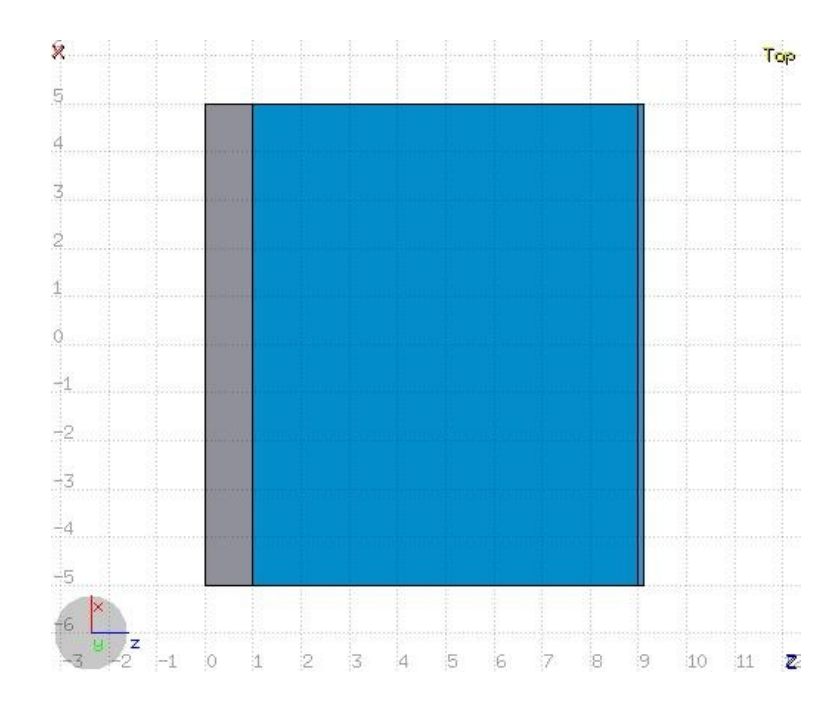

Material modifications:

- TARGS1 -> Lead
- $\Box$  TARGS2 -> Water
- □ TARGS3- > Iron/Cadmium

(use  $\#$ if  $\ldots \#$ else  $\ldots \#$ endif)

□ NB: Cd is not a FLUKA predefined materia

MATERIAL cast must be defined

(you can try to use Flair to add it)

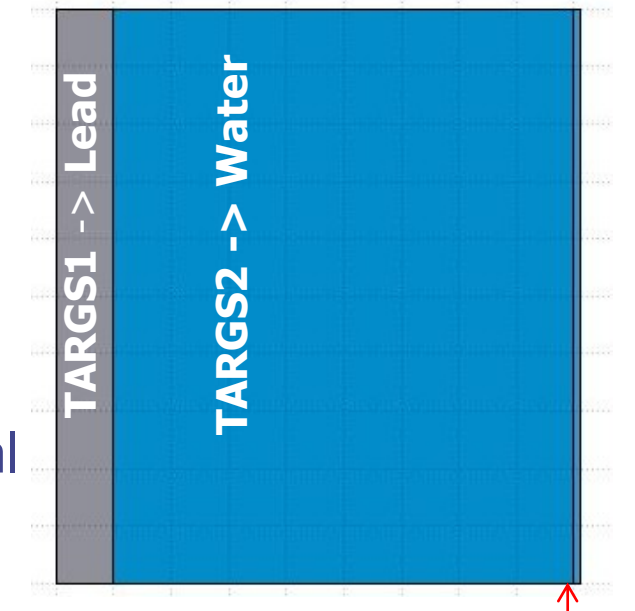

#### **TARGS2 -> Iron/Cadmium**

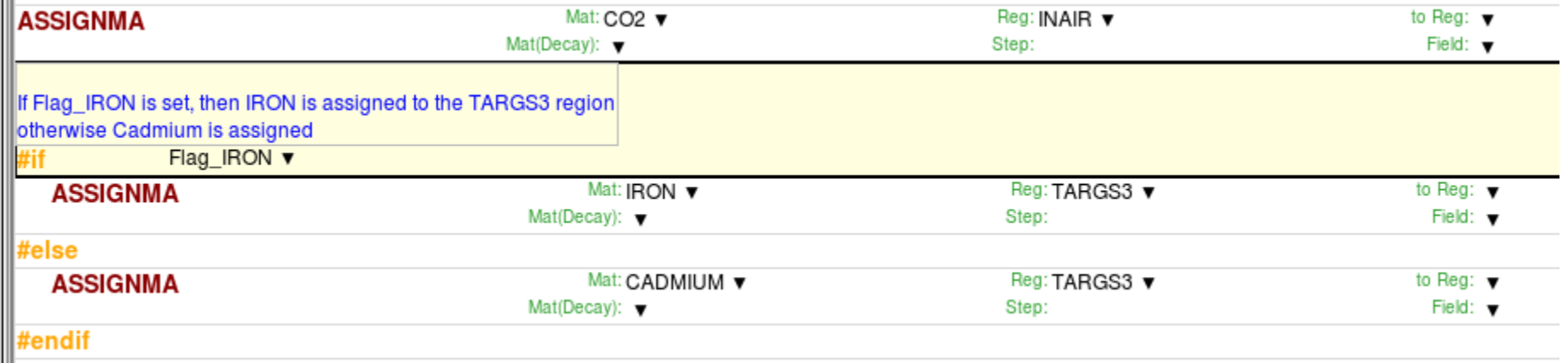

□ Add boundary crossing scoring from TARGS3 to INAIR Estimate neutron fluence (unformatted output on unit 53) Use log energy binning down to the lowest energy group □ For both Fe and Cd: run 5 cycles, 20000 primaries each □ WARNING: do not overwrite results when running the 2nd case, create two runs in Flair and run them independently

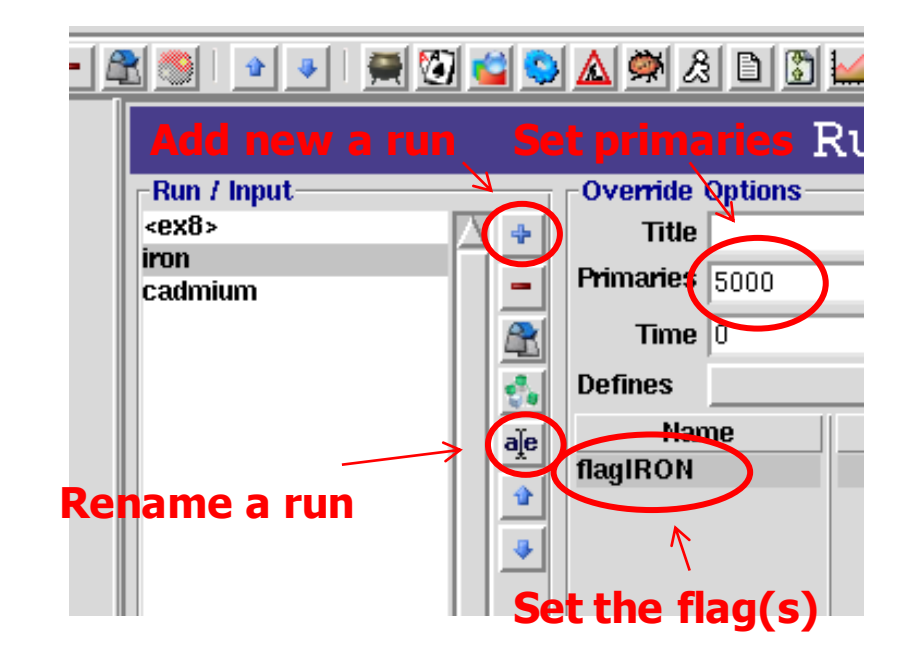

 $\Box$  Plot the results as a lethargy spectrum (x-axis: GeoMean, y-axis: Y\*<Xgeo>, both log axis)

For the **Iron** case:

Identify the peak in thermal part of the spectrum Note the automatic matching of neutron group structure

Compare with the results obtained in the **Cadmium** case